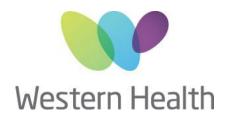

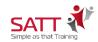

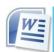

# **Microsoft Word - Introduction**

#### Aim of Program

This session has been designed to give a thorough introduction to the basic skills needed to use Microsoft Word effectively. You will learn the basic functionality of Word, right through to creating and formatting Word documents. The one-day session will be hands-on practice, allowing participants to explore the new subject area, followed by an exercise to reinforce learning.

#### **Program Structure**

In this session, participants will learn to:

- Start up Microsoft Word on the computer
- Understand the use of the keyboard, such as knowing the ENTER key, DELETE key, BACKSPACE key, etc.
- Move around the document
- Create and type up a simple document in Microsoft Word
- Spell check the document
- Save your document
- Do basic formatting to your document (e.g. making words bold, italics and underline)
- Highlight words and paragraphs in your document
- Use the cut, copy and paste feature
- Use the Format Painter option
- Align your paragraphs in your document to be left aligned, centred, right align or justified
- Adjust the page margins on your document
- Adjust the page orientation on your document (e.g. changing the page from portrait to landscape)
- Insert a page break into the document
- Preview your document prior to printing and print a document
- Use the Undo and Redo feature
- Apply Bullets and Numbering in your paragraphs
- ▶ Change case of words/paragraphs (ie from uppercase to lowercase or sentence case)
- Use Headers and Footers
- Adjust line spacing between paragraphs and indent a paragraph
- Insert date/time
- Insert a Cover Page
- Add borders to paragraphs and page borders to your document
- Insert shapes and create text boxes
- Use the Find and Replace feature in Microsoft Word

# **Program Enrolment**

The program is limited to 8 participants.

## **Program Duration**

1 Day: 9:30am - 4:00pm

### Pre-requisite

It is recommended that participants attending this session have attended the Computers - Introduction session or have a strong knowledge on using the mouse and the Windows environment.

#### **Facilitator**

Andrew Chong, SATT Simple as that Training

# Program Dates, Registration & Fee

Go to link below for Program Dates, Course Registration and Course Fees:

http://www.westernhealth.org.au/EducationandResearch/Education/Pages/Courses-and-Inservices.aspx

## Compassion Accountability Respect Excellence Safety

#### **CENTRE FOR EDUCATION**

Email: whs-ceadmin@wh.org.au www.westernhealth.org.au